## Reduce audit data to optimize performance

Use the following checklist to help you optimize IDERA SQL Compliance Manager performance by fine tuning your auditing settings to prevent excess data collection.

As SQL Compliance Manager collects audit data and stores this information in the Repository, the event databases grow. When SQL Compliance Manager is configured to audit all SQL Server events, the event databases can grow very large (up to several gigabytes) in a single 24-hour period, especially in larger environments or environments with high-volume traffic. For more information about event databases in the Repository, see Product components and architecture.

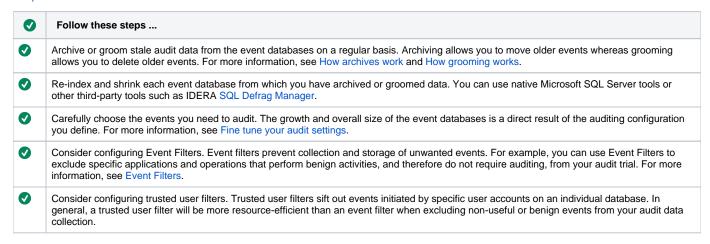

SQL Compliance Manager audits all activity on your server. Learn more > >

| IDERA Website | Products Purchase | Support Communit | y About Us Resources | Legal |  |
|---------------|-------------------|------------------|----------------------|-------|--|
|---------------|-------------------|------------------|----------------------|-------|--|